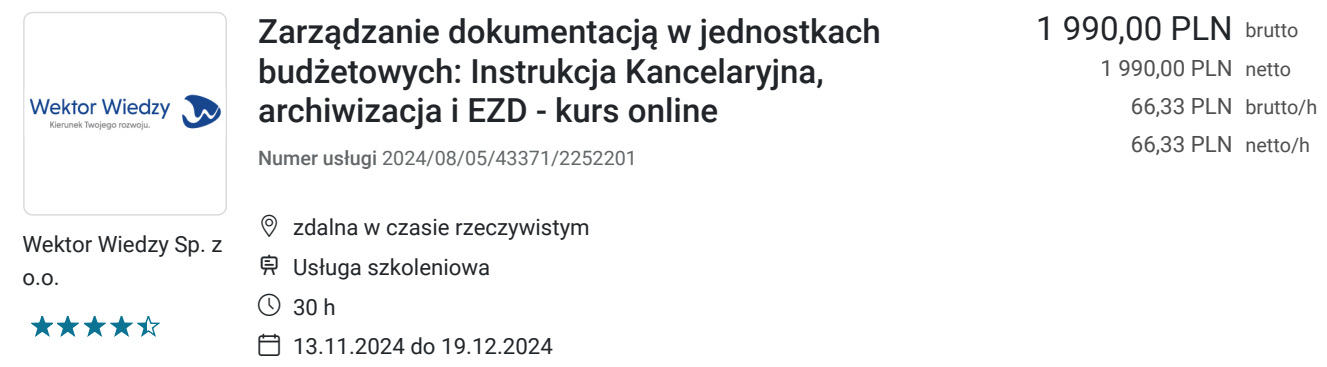

# Informacje podstawowe

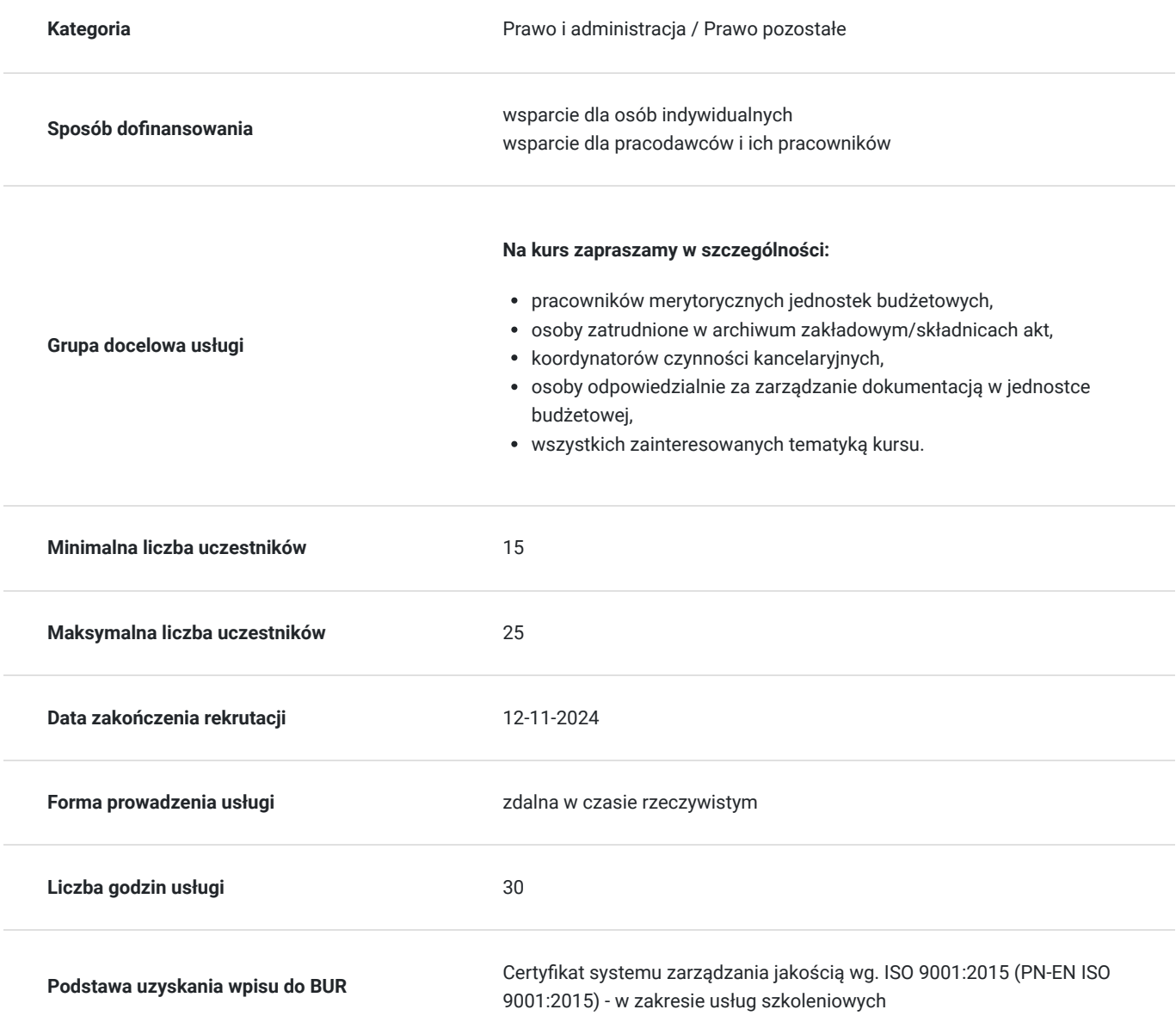

## Cel

**Cel edukacyjny**

Kurs przygotowuje do samodzielnego zarządzania dokumentacją w jednostkach budżetowych

## **Efekty uczenia się oraz kryteria weryfikacji ich osiągnięcia i Metody walidacji**

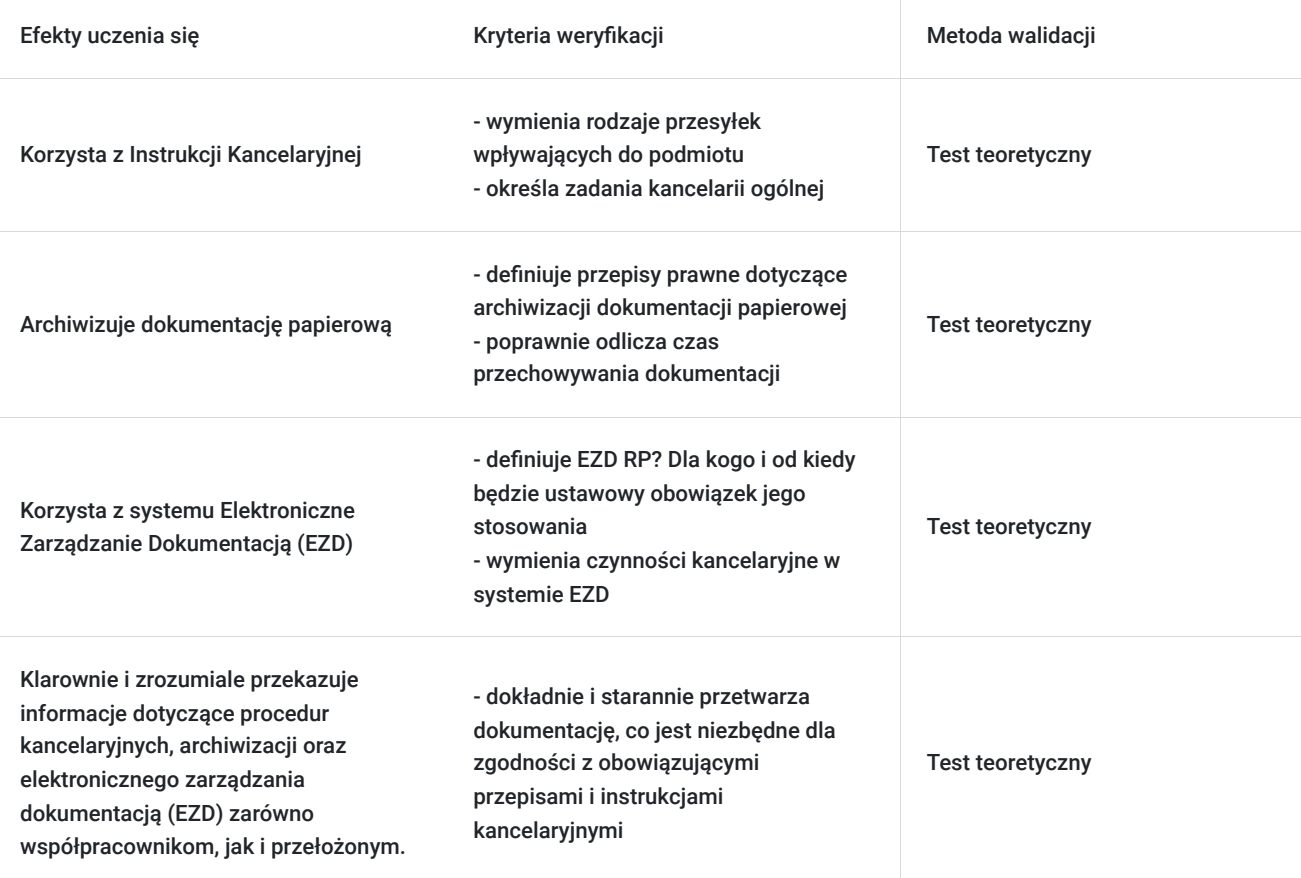

## Kwalifikacje

## **Kompetencje**

Usługa prowadzi do nabycia kompetencji.

### **Warunki uznania kompetencji**

Pytanie 1. Czy dokument potwierdzający uzyskanie kompetencji zawiera opis efektów uczenia się?

Tak, zawiera informacje dotyczące pozyskanej wiedzy, umiejętności i kompetencji społecznych.

Pytanie 2. Czy dokument potwierdza, że walidacja została przeprowadzona w oparciu o zdefiniowane w efektach uczenia się kryteria ich weryfikacji?

Tak, zawiera potwierdzenie.

Pytanie 3. Czy dokument potwierdza zastosowanie rozwiązań zapewniających rozdzielenie procesów kształcenia i szkolenia od walidacji?

Tak, zawiera potwierdzenie.

# Program

#### **Temat 1 – Obieg dokumentacji – Instrukcja Kancelaryjna.**

- 1. Kluczowe przepisy prawne dotyczące zarządzania dokumentacją.
- 2. Rodzaje współczesnej dokumentacji dokument papierowy i elektroniczny.
- 3. Instrukcja kancelaryjna w systemie tradycyjnym i w systemie EZD.

### 4. **Rodzaje przesyłek wpływających do podmiotu:**

- pismo w formie papierowej,
- pismo w formie elektronicznej,
- przesyłka na informatycznym nośniku danych.
- 5. Postępowanie z mailami i dokumentami, które przyszły via e-Puap.
- 6. **Punkty zatrzymania:** Kancelaria/Sekretariat/Punkt Obsługi Klienta, Szef, Kierownik, Samodzielne stanowisko pracy.

#### 7. **Jednolity Rzeczowy Wykaz AKT:**

- budowa,
- poprawne odliczanie czasu przechowywania dokumentacji,
- uzupełnienie o nowe zadania.
- 8. Czynności kancelaryjne w EZD i systemie tradycyjnym.

#### 9. **Zadania kancelarii ogólnej:**

- otwieranie przesyłek,
- rejestracja przesyłek,
- skanowanie przesyłek (wyjątki),
- rozdział przesyłek,
- prowadzenie składów chronologicznych,
- prowadzenie składów informatycznych nośników danych.
- 10. Zadania pracowników merytorycznych (prowadzących sprawy).
- 11. Zadania kierowników komórek organizacyjnych.
- 12. Prowadzenie składu chronologicznego podzbiory składu.
- 13. Prowadzenie składu informatycznych nośników danych podzbiory składu informatycznych nośników danych.
- 14. **Współdziałanie między komórkami własnego podmiotu przy rozpowszechnianiu i udostępnianiu pism zasada komórki merytorycznej i niemerytorycznej.**
- 15. Koordynator Czynności Kancelaryjnych zadania.
- 16. Zajęcia praktyczne z Instrukcji Kancelaryjnej ok. 15 zadań polegających m.in na:
	- rejestracji pisma przychodzącego,
	- założeniu spisu spraw,
	- założeniu podteczki,
	- nadaniu znaku na piśmie, itp.

### **Temat 2 – Archiwizacja dokumentacji papierowej.**

- 1. Przepisy prawne dotyczące archiwizacji dokumentacji papierowej.
- 2. Archiwum czy składnica akt? Poznaj różnice!

### 3. **Podział dokumentacji:**

- na kategorie archiwalne,
- na tworzącą akta sprawy i nietworzącą akta spraw.

#### 4. **Jednolity Rzeczowy Wykaz Akt – poprawne odliczanie czasu przechowywania dokumentacji.**

- 5. Archiwizacja dokumentacji papierowej z teczek aktowych, porządkowanie spraw zakończonych o kat. A (występuje tylko w archiwum zakładowym) i o kategorii wyższej niż 10 lat do archiwum zakładowego/składnicy – wewnętrzne uporządkowanie teczki.
- 6. Foliacja czy paginacja na czym polega różnica?
- 7. Archiwizacja dokumentacji papierowej z teczek aktowych, porządkowanie spraw zakończonych o kategorii B 10 i niższej niż B10 wewnętrzne uporządkowanie teczki.
- 8. **Podteczki i zasada ich tworzenia oraz archiwizacji.**
- 9. Opis teczki i podteczki do archiwum zakładowego/składnicy akt.
- 10. Umieszczenie dokumentacji w odpowiednich pudłach archiwizacyjnych i dokonanie ich opisu.
- 11. Sporządzenie spisów zdawczo-odbiorczych do archiwum zakładowego/składnicy akt dla Kategorii A/B25.
- 12. Sporządzenie spisów zdawczo-odbiorczych do archiwum zakładowego/składnicy akt dla Kategorii B.
- 13. Archiwizacja materiałów archiwalnych do Archiwum Państwowego.
- 14. Sporządzenie odpowiednich spisów zdawczo odbiorczych materiałów archiwalnych do Archiwum Państwowego.
- 15. **Zajęcia praktyczne z archiwizacji ok. 15 zadań polegających m.in na:**
- znalezieniu w JRWA kategorii archiwalnej dla dokumentacji X,
- uporządkowanie wewnętrznie teczki,
- sporządzeniu spisu zdawczo-odbiorczego do archiwum zakładowego,
- sporządzeniu spis zdawczo odbiorczy do archiwum państwowego,
- nadaniu sygnatury archiwalnej, itp.

#### **Temat 3 – Prowadzenie Archiwum Zakładowego/Składnicy akt.**

- 1. Organizacja i personel archiwum zakładowego/składnicy akt wykształcenie.
- 2. Lokal, topografia i wyposażenie archiwum zakładowego/składnicy akt.
- 3. Przejmowanie dokumentacji z komórek organizacyjnych.
- 4. Prowadzenie ewidencji archiwum zakładowego/składnicy akt dwa zbiory.
- 5. **Przechowywanie i zabezpieczanie zgromadzonej dokumentacji oraz prowadzenie jej ewidencji Wykaz Spisów Zdawczo-Odbiorczych.**
- 6. Przeprowadzanie skontrum dokumentacji.
- 7. Porządkowanie przechowywanej dokumentacji przejętej w latach wcześniejszych w stanie nieuporządkowanym.
- 8. Udostępnianie przechowywanej dokumentacji osobom trzecim i pracownikom jednostki.
- 9. **Wycofywanie dokumentacji ze stanu archiwum zakładowego w przypadku wznowienia sprawy w komórce organizacyjnej.**
- 10. Przeprowadzanie kwerend archiwalnych, czyli poszukiwanie w dokumentacji informacji na temat osób, zdarzeń czy problemów.
- 11. Inicjowanie brakowania dokumentacji niearchiwalnej oraz udział w jej komisyjnym brakowaniu.
- 12. **Przygotowanie materiałów archiwalnych do przekazania i udział w ich przekazaniu do właściwego archiwum państwowego – zawiadomienie.**
- 13. Sporządzanie rocznych sprawozdań z działalności archiwum zakładowego i stanu dokumentacji w archiwum zakładowym.
- 14. Doradzanie komórkom organizacyjnym w zakresie właściwego postępowania z dokumentacją w porozumieniu z koordynatorem czynności kancelaryjnych.
- 15. Kontrola archiwum zakładowego.
- 16. **Zajęcia praktyczne z prowadzenia archiwum zakładowego ok.15 zadań polegających m.in na:**
	- sporządzeniu sprawozdania z działalności archiwum,
		- zarządzenia powołującego skontrum,
	- wykazu spisów zdawczo-odbiorczego,
	- zawiadomienia o rozpoczęciu procesu archiwizacji materiałów archiwalnych, itp.

#### **Temat 4 – Elektroniczne Zarządzanie Dokumentacją (EZD).**

- 1. Jak wdrożyć system EZD w Podmiocie?
- 2. **Co to jest EZD RP? Dla kogo i od kiedy będzie ustawowy obowiązek jego stosowania?**
- 3. Powołanie Zespołu do wdrożenia EZD.
- 4. Dostosowanie do EZD własnych normatywów kancelaryjno-archiwalnych.
- 5. Sporządzenie zarządzenia wdrażającego EZD.
- 6. **Dokonanie inwentaryzacji JRWA (Jednolitego Rzeczowego Wykazu Akt).**
- 7. Wybór wyjątków-od podstawowego sposobu dokumentowania spraw w Urzędzie.
- 8. Utworzenie składu/ów chronologicznych oraz składu/ów informatycznych nośników danych.
- 9. EZD jako System wspomagający system tradycyjny.
- 10. System tradycyjny z wyjątkami elektronicznymi wyjątki od podstawowego sposobu dokumentowania przebiegu i rozstrzygania spraw - tzw. "wyjątki w EZD elektroniczne".
- 11. System EZD jako podstawowy system wykonywania czynności kancelaryjnych i prowadzenia spraw. Wyjątki od podstawowego sposobu dokumentowania przebiegu i rozstrzygania spraw - tzw. "wyjątki na papierze".

#### 12. **Czynności kancelaryjne w systemie EZD:**

- rejestracia.
- dekretacja,
- zakładanie spraw,
- sporządzanie projektów pism,
- akceptacja,
- podpisywanie,
- wysyłka pisma.

### 13. **Zadania punktów kancelaryjnych (Kancelarii Ogólnej i innych):**

- otwieranie przesyłek wpływających wyjątki,
- rejestracja wpływów w RPW (naklejanie identyfikatora) wyjątki,
- skanowanie wyjatki,
- wprowadzanie metadanych.
- 14. Tworzenie i prowadzenie składu chronologicznego w podziale na pełne odwzorowanie i niepełne odwzorowanie.
- 15. Tworzenie i prowadzenie składu informatycznych nośników danych.

16. Przekazywanie do archiwum zakładowego dokumentacji ze składu chronologicznego i składu informatycznych nośników danych.

### 17. **Zadania kierowników komórek organizacyjnych:**

- dekretacja pisma wyjątki,
- akceptacja projektów pism (jedno lub wielostopniowa),
- podpisanie pisma podpisem elektronicznym i podpisem odręcznym.

### 18. **Zadania prowadzących sprawy (pracowników merytorycznych):**

- zakładanie spraw,
- dekretacja zastępcza,
- uzupełnianie metadanych,
- prowadzenie kompletnych akt sprawy,
- prowadzenie metryk spraw,
- sporządzanie projektów pism,
- dokonywanie akceptacji.
- 19. Korespondencja wewnętrzna w EZD- współdziałanie na zasadzie komórki merytorycznej i niemerytorycznej.
- 20. Udostępnianie dokumentacji w formie wkładu własnego i w trybie edycji.
- 21. Postępowanie z dokumentacją w przypadku reorganizacji komórek organizacyjnych w EZD.
- 22. Przerejestrowanie spraw.

### **Temat 5 – Archiwizacja dokumentacji elektronicznej z EZD i składu informatycznych nośników danych oraz archiwizacja składu chronologicznego**

- 1. Przepisy prawne dotyczące archiwizacji dokumentacji elektronicznej.
- 2. Obowiązek archiwizacji dokumentacji również elektronicznej.
- 3. Jak przekazać sprawy w EZD?
- 4. Pojęcie teczki aktowej w EZD.

## 5. **Uporządkowanie dokumentacji w EZD – uzupełnienie metadanych, nazw dokumentów, nazw spraw.**

- 6. Przekazywanie spraw przez pracownika merytorycznego w module Archiwum do archiwum zakładowego.
- 7. Czynności, które musi wykonać pracownik merytoryczny chcąc skutecznie przekazać sprawy w EZD.
- 8. Akceptacja lub odrzucenie przez archiwistę.
- 9. Akta spraw u prowadzącego po przekazaniu do Modułu Archiwum.
- 10. **Automatyczna archiwizacja.**
- 11. Brakowanie dokumentacji w EZD.
- 12. Wycofanie sprawy z archiwum.
- 13. Wyjęcie odpowiedników zbrakowanej dokumentacji ze składu chronologicznego.

## 14. **Archiwizacja składu chronologicznego w podziale na podzbiory:**

- pełny,
- niepełny,
- elementów akt sprawy,
- zwrotek i przesyłek nieskutecznie doręczonych.
- 15. Przygotowanie spisów zdawczo-odbiorczych składów chronologicznych do archiwum zakładowego.
- 16. Archiwizacja składu informatycznych nośników danych w podziale na informację w pełni wprowadzoną do systemu lub nie wprowadzoną.
- 17. **Przygotowanie spisów zdawczo-odbiorczych składów informatycznych nośników danych do archiwum zakładowego.**
- 18. Sporządzenie wniosku do Archiwum Państwowego o przekazanie elektronicznych materiałów do Archiwum Państwowego.
- 19. Stworzenie paczki archiwalnej materiałów do przekazania.
- 20. Przekazanie elektronicznych materiałów archiwalnych do Archiwum Dokumentów Elektronicznych przez archiwum zakładowe.

Usługa jest realizowana w godzinach zegarowych.

Kurs przeprowadzany będzie w formie online, bez podziału na grupy. Uczestnicy mają możliwość korzystania zarówno z kamerki jak i mikrofonu. Taką chęć mogą zgłaszać na bieżąco poprzez kliknięcie ikonki "dłoń". Pytania można również zadawać za pomocą czatu.

# Harmonogram

## Liczba przedmiotów/zajęć: 0

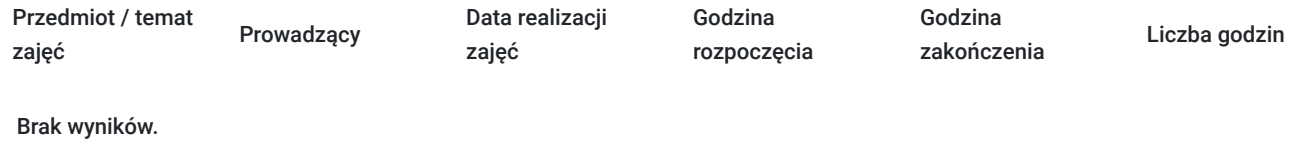

# Cennik

## **Cennik**

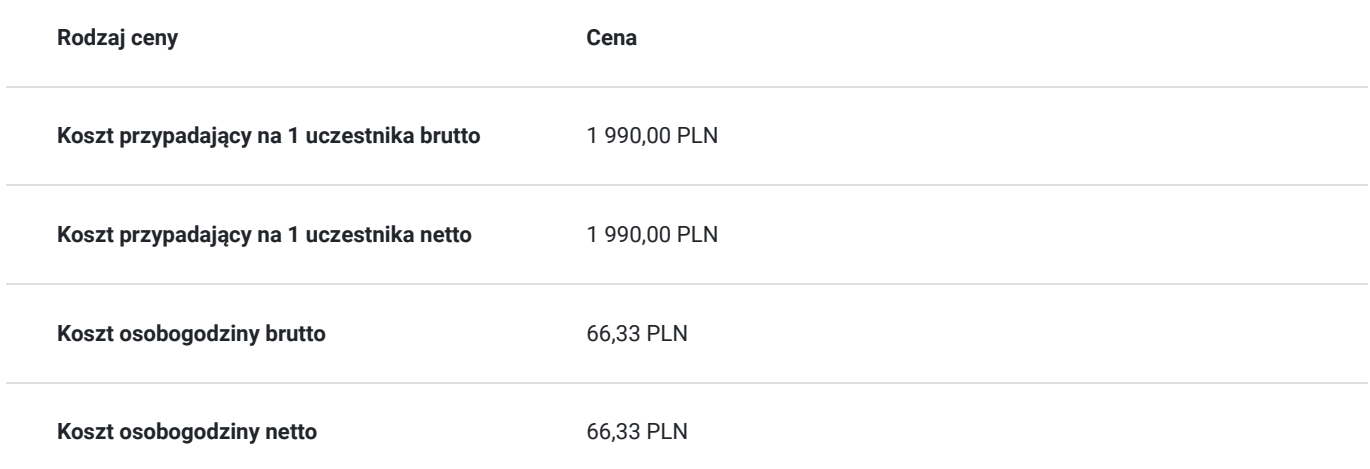

## Prowadzący

Liczba prowadzących: 1

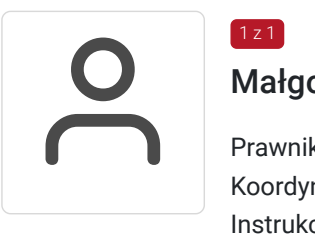

## Małgorzata Tąta

Prawnik, praktyk archiwista. Urzędnik Służby Cywilnej. Kierownik Archiwum Zakładowego, Koordynator Czynności Kancelaryjnych. Trener prowadzący szkolenia w dziedzinie Archiwum, Instrukcji Kancelaryjnej, EZD.

# Informacje dodatkowe

## **Informacje o materiałach dla uczestników usługi**

Uczestnik usługi otrzyma komplet materiałów szkoleniowych w formie PDF, przygotowany przez prowadzących:

- Skrypt

- Prezentacja

Po szkoleniu Uczestnik otrzyma dostęp do nagrania szkolenia na okres 21 dni.

**Informacje dodatkowe**

Cena bez VAT dla opłacających szkolenie, w co najmniej 70% ze środków publicznych.

Zapraszamy do odwiedzenia naszej strony internetowej: https://wektorwiedzy.pl/

# Warunki techniczne

#### **Szkolenie bedzie prowadzone za pośrednictwem Platformy ClickMeeting.**

Szkolenia na ClickMeeting nie wymagają instalowania żadnego programu, są transmitowane przez przeglądarkę. Bardzo ważne jest, żeby była ona zaktualizowana do najnowszej wersji (jeśli nie będzie aktualna, podczas testu nie pojawi się zielony "✓"). W razie potrzeby istnieje też możliwość pobrania aplikacji mobilnej i uczestniczenia w szkoleniu poprzez smartfon lub tablet.

Wymagania techniczne: procesor 2-rdzeniowy 2 GHz; 2 GB pamięci RAM; system operacyjny Windows 8 lub nowszy, MAC OS wersja 10.13; przeglądarka internetowa Google Chrome, Mozilla Firefox lub Safari; stałe łącze internetowe o prędkości 1,5 Mbps.

Najbezpieczniejszą opcją jest połączenie internetowe za pomocą kabla sieciowego. Gdy nie ma takiej możliwości i pozostaje korzystanie z WiFi, warto na czas szkolenia umieścić komputer jak najbliżej routera i zadbać, aby inni użytkownicy tej samej sieci WiFi ograniczyli w tym czasie aktywności mocno obciążające sieć (np. oglądanie filmów, rozmowy wideo lub pobieranie dużych plików). Jeśli jest taka możliwość zachęcamy do przetestowania połączenia w domu oraz miejscu pracy i uczestniczenia w szkoleniu z tego miejsca, w którym będzie lepszy Internet.

Jak dołączyć do spotkania: https://youtu.be/ZFWhNh2KHro, https://knowledge.clickmeeting.com/pl/infographic/jak-dolaczyc-dowydarzenia-instrukcja-dla-uczestnika/

Link umożliwiający uczestnictwo w kursie ważny jest od dnia poprzedzającego rozpoczęcie kursu do zakończenia zajęć.

## Kontakt

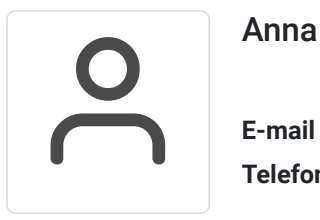

### Anna Wilk

**E-mail** a.wilk@wektorwiedzy.pl **Telefon** (+48) 17 2831 004